□ Toggle menu Blue Gold Program Wiki

#### **Navigation**

- [Main page](https://www.bluegoldwiki.com/index.php?title=Blue_Gold_Lessons_Learnt_Wiki)
- [Recent changes](https://www.bluegoldwiki.com/index.php?title=Special:RecentChanges)
- [Random page](https://www.bluegoldwiki.com/index.php?title=Special:Random)
- [Help about MediaWiki](https://www.mediawiki.org/wiki/Special:MyLanguage/Help:Contents)

#### **Tools**

- [What links here](https://www.bluegoldwiki.com/index.php?title=Special:WhatLinksHere/Module:Tlg)
- [Related changes](https://www.bluegoldwiki.com/index.php?title=Special:RecentChangesLinked/Module:Tlg)
- [Special pages](https://www.bluegoldwiki.com/index.php?title=Special:SpecialPages)
- [Permanent link](https://www.bluegoldwiki.com/index.php?title=Module:Tlg&oldid=2421)
- [Page information](https://www.bluegoldwiki.com/index.php?title=Module:Tlg&action=info)

#### **Personal tools**

• [Log in](https://www.bluegoldwiki.com/index.php?title=Special:UserLogin&returnto=Module%3ATlg&returntoquery=action%3Dmpdf)

#### **personal-extra**

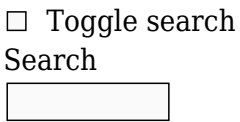

Random page

#### **Views**

- [View](https://www.bluegoldwiki.com/index.php?title=Module:Tlg)
- [View source](https://www.bluegoldwiki.com/index.php?title=Module:Tlg&action=edit)
- [History](https://www.bluegoldwiki.com/index.php?title=Module:Tlg&action=history)
- [PDF Export](https://www.bluegoldwiki.com/index.php?title=Module:Tlg&action=mpdf)

#### **Actions**

# **Module:Tlg**

From Blue Gold Program Wiki

The printable version is no longer supported and may have rendering errors. Please update your browser bookmarks and please use the default browser print function instead.

*Documentation for this module may be created at [Module:Tlg/doc](https://www.bluegoldwiki.com/index.php?title=Module:Tlg/doc&action=edit&redlink=1)*

```
-- This implements Template:Tlg
local getArgs = require('Module:Arguments').getArgs
local p = \{\}-- Is a string non-empty?
local function ne(s)
        return s \sim = nil and s \sim = ""
end
local nw = mw.text.nowiki
local function addTemplate(s)
        local i, = s: find('::', 1, true)if i == nil then
                 return 'Template:' .. s
         end
        local ns = s:sub(1, i - 1) if ns == '' or mw.site.namespaces[ns] then
                  return s
         else
                  return 'Template:' .. s
         end
end
local function trimTemplate(s)
         local needle = 'template:'
        if s:sub(1, needle:len()): lower() == needle then return s:sub(needle:len() + 1)
         else
                 return s
         end
end
local function linkTitle(args)
        if ne(args.nolink) then
                  return args['1']
         end
         local titleObj
         local titlePart = '[['
         if args['1'] then
                  -- This handles :Page and other NS
                  titleObj = mw.title.new(args['1'], 'Template')
         else
                 titleObj = mw.title.getCurrentTitle()
         end
         titlePart = titlePart .. (titleObj ~= nil and titleObj.fullText or
                                   addTemplate(args['1']))
         local textPart = args.alttext
        if not _ne(textPart) then
                 if titleObj \sim= nil then
                          textPart = titleObj:inNamespace("Template") and
```

```
args['1'] or titleObj.fullText
                 else
                          -- redlink
                         text{TextPart} = \text{args}['1'] end
         end
        if ne(args.subst) then
                 -- HACK: the ns thing above is probably broken
                 textPart = 'subst:' .. textPart
         end
        if ne(args.brace) then
                textPart = nw('{(') ... textPart ... nw(')}')elseif ne(args.braceinside) then
                textPart = nw('{}') .. textPart .. nw('{}') end
        titlePart = titlePart \ldots '|' \ldots textPart \ldots ']]'
        if ne(args.braceinside) then
                titlePart = nw('{}') .. titlePart .. nw('{}') end
         return titlePart
end
function p.main(frame)
        local args = getArgs(frame, {trim = true,
                 removeBlanks = false
         })
        return p. main(args)
end
function p. main(args)
        local bold = ne(args.bold) or ne(args.boldlink) or
_ne(args.boldname)
        local italic = ne(args.italic) or ne(args.italic)local dontBrace = ne(arqs.brace) or ne(arqs.brace inside)local code = ne(args.code) or ne(args.t)
         -- Build the link part
         local titlePart = linkTitle(args)
         if bold then titlePart = "'''" .. titlePart .. "'''" end
         if _ne(args.nowrapname) then titlePart = '<span class="nowrap">' ..
titlePart .. '</span>' end
         -- Build the arguments
         local textPart = ""
        for i = 2, 11 do
                local ii = tostring(i)
                local val = args[i]if val \sim= nil then val = mw.text.unstripNoWiki(val) else
break end
                if ne(arqs.nowiki) then val = nw(val) end
                 if italic then val = '<span style="font-style:italic;">' ..
val .. '</span>' end
```

```
textPart = textPart . . '| ' . . val end
        if ne(args['12']) then textPart = textPart .. '\&\#124;...' end
         -- final wrap
         local ret = titlePart .. textPart
        if not dontBrace then ret = nw('{(') \dots ret \dots nw(')}') end
        if ne(args.a) then ret = nw('*') .. ' ' .. ret end
        if ne(args.kbd) then ret = '<kbd>' .. ret .. '</kbd>' end
         if code then
                 ret = '<code>' .. ret .. '</code>'
        elseif ne(args.plaincode) then
                 ret = '<code style="border:none;background:transparent;">' ..
ret .. '</code>'
         end
        if ne(args.nowrap) then ret = '<span class="nowrap">' .. ret ..
'</span>' end
         --[[ Wrap as html??
         local span = mw.html.create('span')
         span:wikitext(ret)
         --]]
        if ne(args.debug) then ret = ret .. '\n<pre>' ..
mw.text.encode(mw.dumpObject(args)) .. '</pre>' end
         return ret
end
```

```
return p
```
Retrieved from "[https://www.bluegoldwiki.com/index.php?title=Module:Tlg&oldid=2421"](https://www.bluegoldwiki.com/index.php?title=Module:Tlg&oldid=2421)

#### **Namespaces**

- [Module](https://www.bluegoldwiki.com/index.php?title=Module:Tlg)
- [Discussion](https://www.bluegoldwiki.com/index.php?title=Module_talk:Tlg&action=edit&redlink=1)

### **Variants**

This page was last edited on 26 April 2020, at 05:11.

## **Blue Gold Program Wiki**

The wiki version of the Lessons Learnt Report of the Blue Gold program, documents the experiences of a technical assistance (TA) team working in a development project implemented by the Bangladesh Water Development Board (BWDB) and the Department of Agricultural Extension (DAE) over an eight+ year period from March 2013 to December 2021. The wiki lessons learnt report (LLR) is intended to complement the BWDB and DAE project completion reports (PCRs), with the aim of recording lessons learnt for use in the design and implementation of future interventions in the coastal zone.

- [Privacy policy](https://www.bluegoldwiki.com/index.php?title=My_wiki:Privacy_policy)
- [About Blue Gold Program Wiki](https://www.bluegoldwiki.com/index.php?title=My_wiki:About)

[Disclaimers](https://www.bluegoldwiki.com/index.php?title=My_wiki:General_disclaimer)

Developed and maintained by Big Blue Communications for Blue Gold Program

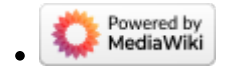

[Blue Gold Program Wiki](https://www.bluegoldwiki.com/index.php?title=Blue_Gold_Lessons_Learnt_Wiki)